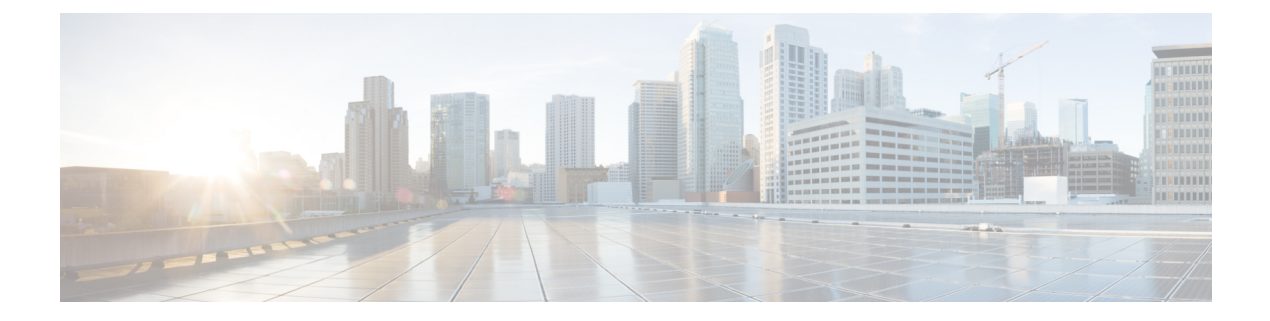

# **show task**

This chapter describes the outputs of the **show task** command.

- [show](#page-0-0) task info, on page 1
- show task [memory,](#page-1-0) on page 2
- show task [resources](#page-2-0) card, on page 3
- show task [resources](#page-3-0) facility, on page 4
- show task [resources](#page-3-1) max, on page 4
- show task [table,](#page-4-0) on page 5

### <span id="page-0-0"></span>**show task info**

This command displays current information about tasks running on the system.

**Table 1: show task info Command Output Descriptions**

| <b>Field</b>                            | <b>Description</b>                                                                                                |
|-----------------------------------------|----------------------------------------------------------------------------------------------------|
| Task $\le$ facility> instance $\le$ id> | Identifies the task by its facility name and the instance identifier for which statistics are<br>displayed.       |
| Process <process></process>             | Identifies the process for which statistics are displayed.                                                        |
| Location                                | The card number, CPU number and process identifier (Pid) for which statistics are<br>displayed.                   |
| Parent                                  | The parent task and instance identifier, as well the location where the parent task is<br>running.                |
| CPU usage                               | The percentage of CPU time actually used versus allocated (allc), as well as the maximum<br>used.                 |
| File usage                              | The number of files actually used versus allocated, as well as the maximum used.                                  |
| Memory usage                            | The amount of memory actually used versus allocated, as well as the maximum used.<br>(release 12.x)               |
| Heap Memory usage                       | The amount of memory initialized at runtime that was dynamically allocated (used)<br>versus originally allocated. |

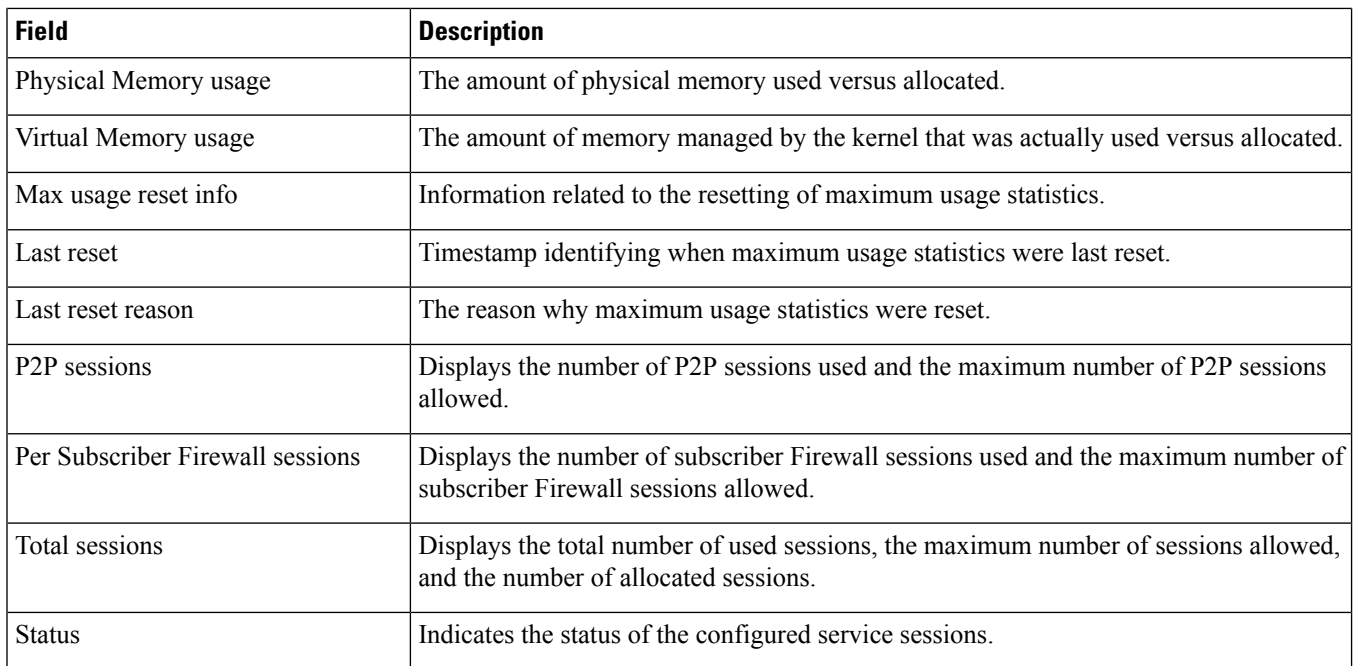

# <span id="page-1-0"></span>**show task memory**

This command displays current statistics for memory.

#### **Table 2: show task memory Command Output Descriptions**

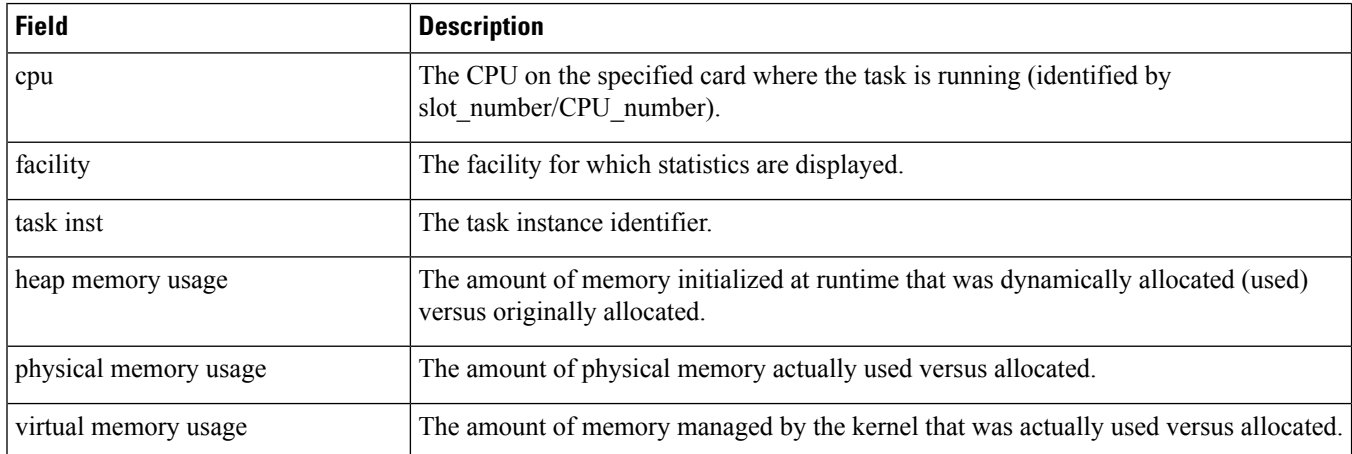

I

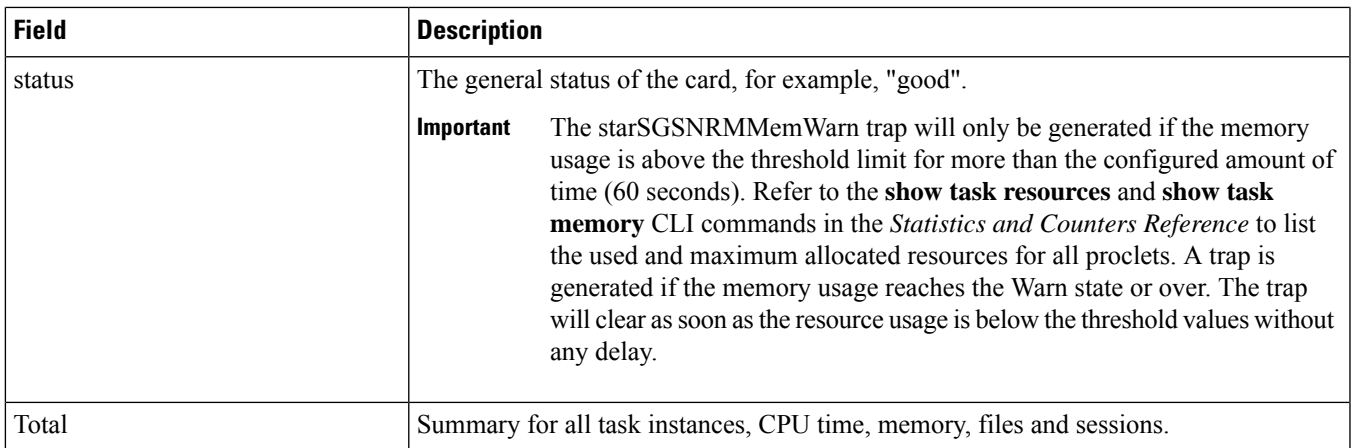

## <span id="page-2-0"></span>**show task resources card**

This command displays current statistics per card.

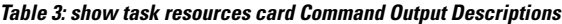

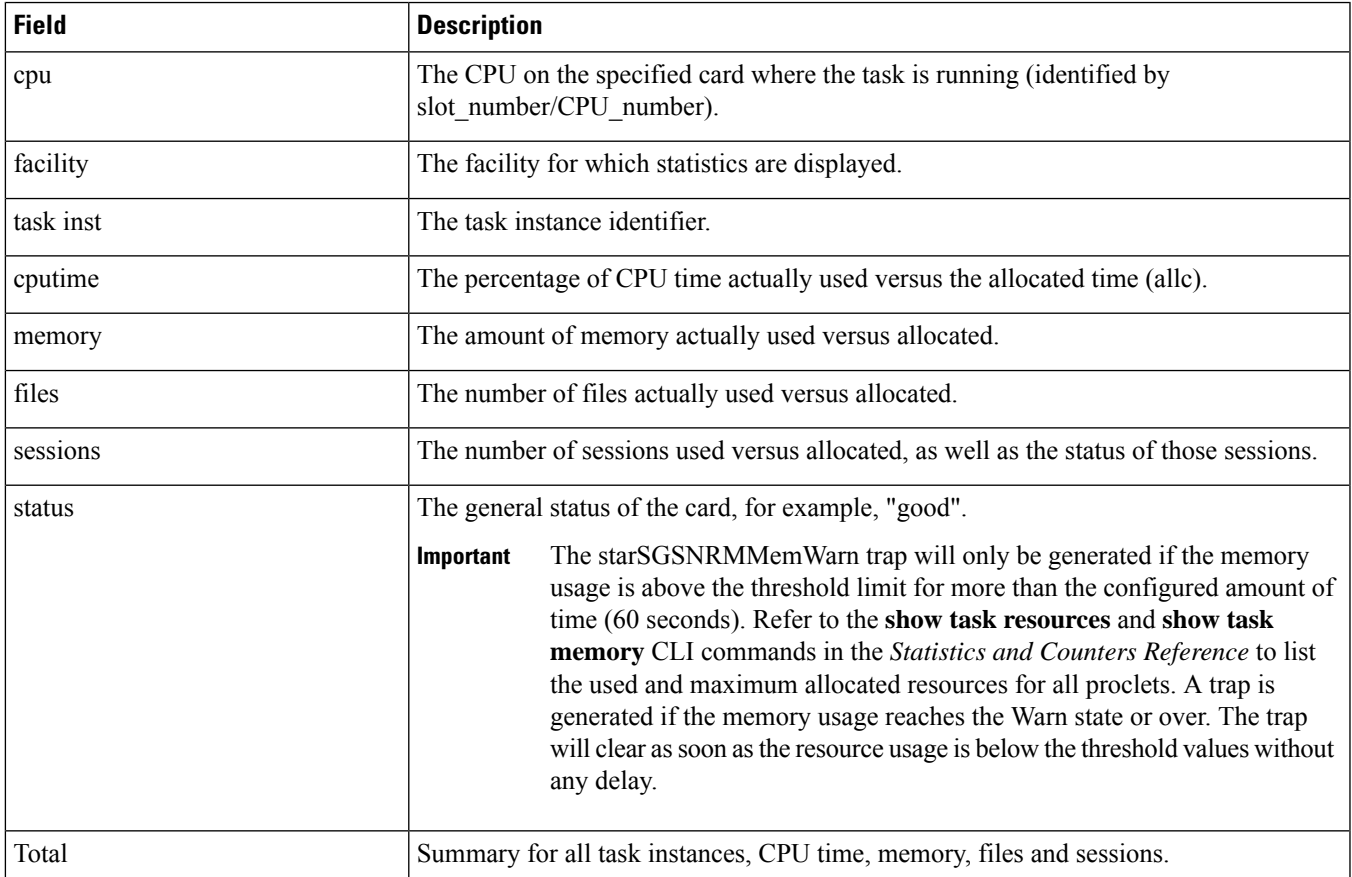

## <span id="page-3-0"></span>**show task resources facility**

This command displays current statistics for the specified facility.

**Table 4: show task resources facility Command Output Descriptions**

| <b>Field</b> | <b>Description</b>                                                                           |
|--------------|----------------------------------------------------------------------------------------------|
| cpu          | The CPU on the card where the facility is running (identified by<br>slot number/CPU number). |
| facility     | The facility for which statistics are displayed.                                             |
| task inst    | The task instance identifier.                                                                |
| cputime      | The percentage of CPU time actually used versus the allocated time (allc).                   |
| memory       | The amount of memory actually used versus allocated.                                         |
| files        | The number of files actually used versus allocated.                                          |
| sessions     | The number of sessions used versus allocated, as well as the status of those sessions.       |
| Total        | Summary for all task instances, CPU time, memory, files and sessions.                        |

## <span id="page-3-1"></span>**show task resources max**

This command displays maximum (instead of current) statistics for all facilities.

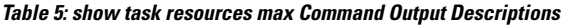

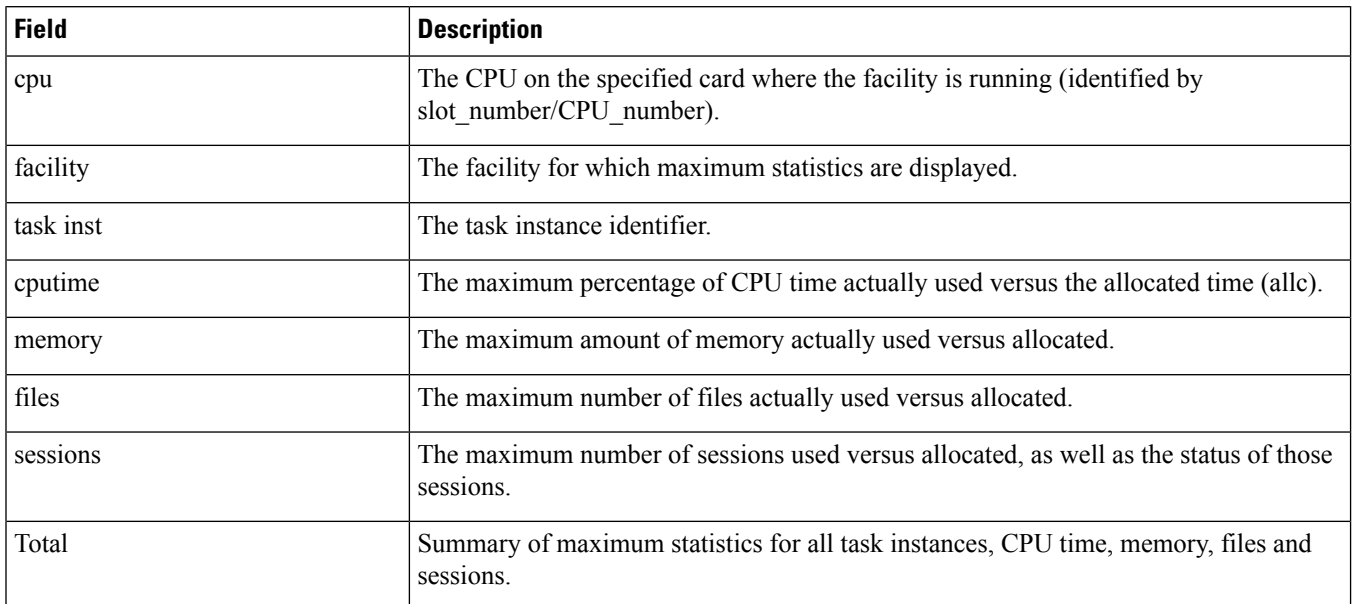

### <span id="page-4-0"></span>**show task table**

This command displays current statistics for all child and parent facilities running on all cards in the system.

#### **Table 6: show task table Command Output Descriptions**

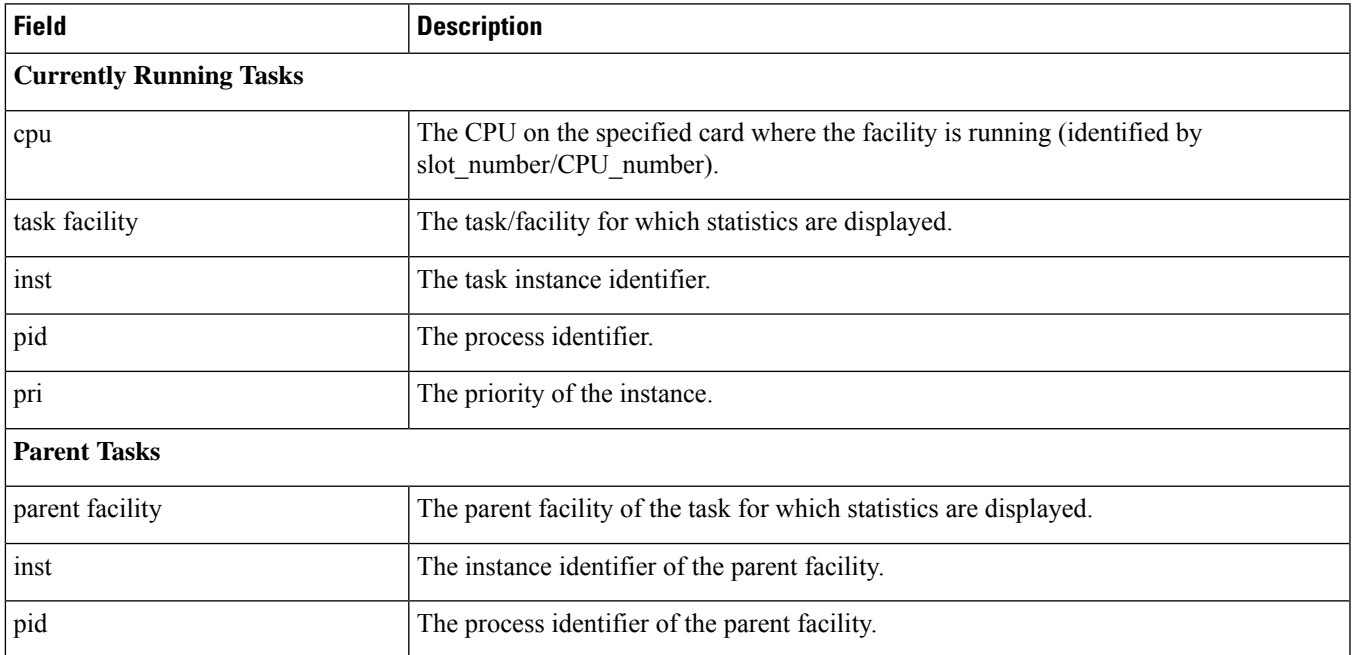

Ш

 $\mathbf{l}$